# **RETRAITEMENT DES DONNEES COMPTABLES 2004**

### **PREAMBULE**

La mise en œuvre de la tarification à l'activité dès le  $1<sup>er</sup>$  janvier 2004 pour les établissements financés par dotation globale a modifié la finalité du retraitement comptable.

Comme pour les données budgétaires 2003, il consiste à distinguer les charges relatives aux activités suivantes : MCO, urgences, HAD, SSR, psychiatrie, ainsi que certaines activités spécifiques identifiées indépendamment dans la section d'imputation 2. Cette section d'imputation est scindée entre MCO, SSR, PSY afin d'identifier les activités relevant de chacun de ces secteurs. Par ailleurs, les recettes de groupe 2 doivent être réparties entre les sections d'imputations définitives, afin de déterminer, pour 2004, quelle a été la part des dépenses ayant été financées par l'assurance maladie et celle à la charge des assurés et non assurés sociaux. Les crédits non reconductibles sont également traités indépendamment.

Le retraitement des données comptables doit être fait au moyen de l'outil ICARE V2 développé par l'ATIH. Une fois renseigné, cet outil devra être adressé à l'agence régionale de l'hospitalisation, au plus tard le 15 juillet 2005. Les comptes définitifs étant approuvés à cette date, il est nécessaire de renseigner l'outil à partir des comptes définitifs et non plus des comptes anticipés.

Cette année, l'ensemble des établissements anciennement financés par dotation globale, y compris les établissements mono-activité et les hôpitaux locaux, doit transmettre le retraitement de leurs données comptables 2004, en utilisant l'outil ICARE\_V2.

Dans chaque région, le contrôle de la validité des informations fournies par les établissements est de la responsabilité de l'ARH. Afin de faciliter cette validation, l'outil ICARE intègre également des indicateurs de contrôle de cohérence.

Cette année encore, la sous-section Si2 relative au MCO n'a pas vocation à se déverser intégralement dans l'enveloppe MIGAC ; en effet, des informations complémentaires sont nécessaires à la valorisation de cette enveloppe (éléments issus du tableau de recollement, renseignements issus d'autres sources d'informations). Afin d'affiner l'évaluation de cette enveloppe, et plus particulièrement le calcul de la part fixe des MERRI, une enquête spécifique sera adressée prochainement aux établissements.

Les activités isolées dans la Si2 SSR permettent d'avoir une connaissance plus approfondie de ce secteur, en vue des travaux devant être menés dans le cadre de l'intégration de ce secteur à la tarification à l'activité. Enfin, les activités isolées dans la Si2 psychiatrie sont celles ayant vocation, à terme, à ne plus être financées par l'enveloppe hospitalière.

# **I. OBJECTIF DU GUIDE**

L'objectif est de répartir l'ensemble des dépenses d'exploitation apparaissant au compte  $administratif$  définitif du budget  $H<sup>1</sup>$  $H<sup>1</sup>$  $H<sup>1</sup>$  de l'établissement, entre les différentes activités exercées : MCO, HAD, SSR, psychiatrie ainsi que certaines activités spécifiques.

Les opérations à effectuer suivent une logique d'ordre analytique : il s'agit d'imputer aux secteurs utilisateurs (appelés, par convention, « sections d'imputation ») les ressources qui ont été mises à leur disposition au cours de l'exercice écoulé<sup>[2](#page-1-1)</sup>.

Les sections d'imputation ainsi définies se voient affecter :

- $\Rightarrow$  la totalité de leurs dépenses directes (personnel, dépenses médicales, ...)
- $\Rightarrow$  une partie des charges des services médico-techniques et auxiliaires (restauration, blanchisserie, logistique, gestion générale et structure)

Des unités d'œuvre ou clés de répartition seront utilisées pour effectuer la partition des dépenses des sections auxiliaires entre les sections définitives.

# **II. DEFINITION DES SECTIONS D'IMPUTATION ET DE REGROUPEMENT DES CHARGES**

### A. SECTIONS DEFINITIVES

### **1. la section d'imputation 1A** *« M.C.O. »*

regroupe les charges afférentes au court séjour MCO, soit toutes les dépenses de fonctionnement :

- des unités d'hospitalisation (temps plein, temps partiel, réalisant des séances)
- des services de consultations et soins externes

Il est conseillé de distinguer ces deux sous-sections, dès lors que vous disposez des éléments permettant cette répartition. Sinon, l'ensemble des charges relatives au MCO doivent être affectées à la sous-section unités d'hospitalisation.

### **2. la section d'imputation 1B** *« HAD»*

regroupe les charges de fonctionnement se rapportant aux unités d'hospitalisation à domicile.

#### **3. la section d'imputation 1C «** *urgences* **»**

regroupe les charges relatives à l'accueil des urgences, de la « zone de surveillance de très courte durée » (ZSTCD)**[3](#page-1-2)** des services d'urgences. Il est rappelé que les termes « zones de surveillance de très courte durée » et « unités d'hospitalisation de courte durée » (UHCD)

<span id="page-1-0"></span> $\frac{1}{1}$  $<sup>1</sup>$  toutefois, et par exception à ce principe, on enregistrera en section 5 les consommations de stocks des budgets annexes, La recette</sup> subsidiaire (c. 758.41) viendra, dans un second temps, neutraliser ces charges.

<span id="page-1-1"></span><sup>&</sup>lt;sup>2</sup> le niveau de précision requis est sans commune mesure avec celui que suppose une véritable comptabilité analytique d'exploitation ; certaines règles de déversement des sections et de sélection des produits déductibles peuvent être divergentes avec les préconisations du guide de comptabilité analytique, la finalité n'étant pas de déterminer des coûts par fonction mais de répartir les charges qui ont contribué à la réalisation des activités des sections d'imputation définitives.

<span id="page-1-2"></span><sup>3</sup> y compris les charges liées aux séjours réalisés dans cette zone.

peuvent être employés pour désigner la même entité, qui constitue un espace du service d'urgences dédié à la surveillance des patients.

### **4. la section d'imputation 2** *« autres activités »*

se divise tout d'abord entre MCO, SSR et psychiatrie. Dans la Si2A doivent être isolées les activités relatives aux disciplines de médecine, chirurgie et obstétrique, dans la Si2B doivent être identifiées les activités rattachées aux soins de suite ou de réadaptation, enfin, les activités relatives à la psychiatrie doivent être identifiées dans la Si2C.

Chacune de ces sections se scinde ensuite en sous-sections, afin d'isoler les charges de fonctionnement rattachées aux différentes activités définies ci-après. La plupart de ces activités ont été regroupées par thème, une sous-section est ouverte pour chacune d'entre elles. Si certaines activités sont concernées par différents secteurs (MCO et SSR), l'établissement doit rattacher les charges à la section prédominante pour l'activité concernée (exemple : UHSI en SSR si l'unité réalise principalement des soins relevant du SSR).

Pour certaines activités de cette section, en plus de renseigner les charges totales, il convient de donner les unités d'œuvre produites par l'activité (montant et volume issus de la production des B, C, Cs, K, Kc et Z). En effet, seuls les surcoûts par rapport aux recettes perçues au titre de ces activités doivent être identifiés in fine dans cette section d'imputation. Dans les listes suivantes, la présence de la mention : « *Les recettes issues de la valorisation de l'activité (actes et consultations) réalisée par ces centres doivent être identifiées spécifiquement* » cible les activités concernées. L'absence d'informations sur ces items pourra avoir une incidence sur le calibrage des crédits alloués au titre des missions d'intérêt général.

### ¾ **Si2A : autres activités relatives au secteur MCO**

### **L'identification d'activités dans cette section ne préjuge pas de leur financement dans le cadre des MIGAC, des données complémentaires intervenant dans la détermination de cette enveloppe.**

### Ö **Structures de recherche**

- Centre d'épidémiologie clinique (CEC) : Centre de recherche en épidémiologie créé et géré par l'INSERM et l'établissement, labellisé par l'INSERM et la DHOS
- Centre d'investigation clinique  $CIC$ ) : Centre d'essais cliniques de médicaments créé et géré par l'INSERM et l'établissement, labellisé par l'INSERM et la DHOS
- Centre d'investigation technologique (CIT) : Centre de recherche sur les équipements médicaux à caractère lourd, créé et géré en collaboration avec des industriels
- Centre de ressource biologique  $(CRB)$ : (une ligne par « collection ») Collection constituée de tout ou partie d'organismes vivants ou conservés, destinée à servir de support aux recherches biologiques ou bioéthiques (doivent être distinguées les cérébrothèques, sérothèques, cellulothèques, tumorothèques, banques d'ADN, et banques de sang de cordon)
- Autres laboratoires de recherche : Autres structures développant de la recherche clinique ou expérimentale ne relevant pas des structures citées ci-dessus

Ö **Programmes de recherche :**

- **Programme Hospitalier de Recherche Clinique (PHRC)**
- **Contrats INSERM / CHU**
- Innovations thérapeutiques et diagnostiques (dont SCP Parkinson, Evastent)
- **Stages radiophysiciens**

### Ö **Enseignement**

Télé-enseignement, télé-formation

### Ö **Expertise, référence**

### **Les recettes issues de la valorisation de l'activité (actes et consultations) réalisée par ces centres doivent être identifiées spécifiquement pour chacun d'entre eux.**

- Centre de ressource mémoire : Centre de recherche, de formation et de réflexion éthique pour la maladie d'Alzheimer ; rôle de recours pour des diagnostics complexes.
- Centre d'information et de soins de l'immunodéficience humaine (CISIH) : Structure de coordination et d'évaluation des pratiques professionnelles, d'information et de référence sur la pathologie du VIH.
- Centre de référence sur les troubles de l'apprentissage du langage : Centres d'orientation, de conseil, de formation et de recours dans une approche pluridisciplinaire.
- Centre de référence hémophilie
- Centre de référence mucoviscidose
- Centre de référence Sclérose latérale amyotrophique (SLA)
- Centre de référence autres maladies rares

Ces intitulés font référence aux centres de coordination, d'expertise, de formation et d'information des professionnels de santé et des patients, de surveillance épidémiologique et d'évaluation pour les maladies rares. Ces centres doivent être labellisés par le ministère de la santé

- Centre de ressource autisme : Doivent être identifiées les charges relatives à l'équipe hospitalière constituant un lieu de recours pour les professionnels concernés par le diagnostic et l'évaluation des troubles de l'autisme
- Centre de référence pour la mort subite du nourrisson : Doivent être identifiées les charges relatives aux centre d'animation en matière de soins,

de recherche et d'enseignement, d'appui technique aux professionnels, de diffusion d'information et de mise en place d'une surveillance à domicile sous monitorage

- Centre de référence implants cochléaires
- Centre de ressource sur les maladies professionnelles : Doivent être identifiés les charges relatives aux consultations du centre de conseil et d'expertise auprès des médecins du travail des entreprises

### Ö **Activités innovantes, expérimentales**

 Laboratoires de génétique, B et P hors nomenclature : Doivent être identifiées les charges relatives aux activités biologiques et anapathologiques non couvertes par la nomenclature. Le nombre de B hors nomenclature doit être évalué au coût du B.

**Médicaments sous ATU :** 

Doivent être identifiées les dépenses réelles relatives aux médicaments n'ayant pas d'AMM et mis à la disposition des établissements selon une procédure exceptionnelle. Seules les molécules consommées en hospitalisation sont rattachées à cette sous-section, les autres molécules sous ATU étant rattachées à la rétrocession (Si5b).

- Soins dentaires hors nomenclature : Doivent être identifiés les surcoûts non couverts par la nomenclature de l'activité des centres odontologiques
- Organes artificiels
- Ö **Veille, vigilance**
- Observatoire de la prescription (OMIT) : Doivent être identifiées les charges relatives à ces structures de coordination et d'observation.
- CCLIN et antennes régionales : Doivent être identifiées les charges relatives au centre de référence chargé d'apporter un appui technique et méthodologique aux établissements et d'animer la coopération interhospitalière sur ce domaine
- Centres nationaux de référence dans la lutte contre les maladies transmissibles : Doivent être identifiées les charges liées aux structures d'enseignement, de recherche et de surveillance épidémiologique des maladies infectieuses, agréées par la direction générale de la santé
- Centres régionaux de pharmacovigilance et centres d'information sur la pharmacodépendance :

Doivent être identifiées les charges des structures de recueil d'information et de conseil auprès des professionnels de santé en matière de pharmacovigilance, désignées par arrêté ministériel

- Coordonnateurs régionaux d'hémovigilance
- Centres anti-poison et de toxicovigilance : Structures de recherche, d'enseignement chargées de donner avis et conseil en matière de toxicologie médicale
- Registres à caractère épidémiologique : Registres agréés par l'InVS, enquête permanente cancer des CLCC
- Centres et cellules de coordination des soins en cancérologie (3C)

### Ö **Equipes pluridisciplinaires**

- Equipes hospitalières de liaison en addictologie : Activité de liaison, de coordination et d'animation des équipes de soins et élaboration de protocoles de soins de prise en charge
- Equipes mobiles de gériatrie : Activité de liaison, de coordination et d'animation des équipes de soins et élaboration de protocoles de soins de prise en charge
- Equipes mobiles de soins palliatifs (agrées par l'ARH) : Activité de liaison, de coordination et d'animation des équipes de soins et élaboration de protocoles de soins de prise en charge
	- Equipes de cancérologie pédiatrique : Activité de liaison, de coordination et d'animation des équipes de soins et élaboration de protocoles de soins de prise en charge, ainsi que formation et soutien des équipes soignantes

Equipes mobiles de lutte contre la douleur :

Activité de liaison, de coordination et d'animation des équipes de soins et élaboration de protocoles de soins de prise en charge, ainsi que formation et soutien des équipes soignantes

### Ö **Produits humains**

- **Lactarium :** 
	- Collecte du lait de femme, contrôle, traitement, conservation et distribution du lait
- Recueil, traitement et conservation des gamètes, conservation des embryons
- Consultation du fichier national ou des fichiers internationaux de greffe de moelle, typage des donneurs potentiels par les centres greffeurs, et transport des greffons
- Prise en charge des dépenses directes liée aux donneurs vivants

### Ö **Prises en charge spécifiques**

- Permanence d'accès aux soins de santé (PASS) : Permanence pluriprofessionnelle chargée de faciliter l'accès au système de santé des personnes en situation de précarité
- Accompagnement social des patients en situation précaire (PASS mobiles)
- Télésanté, télémédecine : Télétransmission de données médicales, d'imagerie, de photos numériques en vue d'un télédiagnostic ou d'une téléexpertise
- Maisons médicales : Charges supportées par l'hôpital pour les structures répondant aux besoins de soins non programmés et participant au désengorgement des services d'urgences
- Centre de dépistage anonyme et gratuit (CDAG) : Charges relatives aux consultations de dépistage anonyme et gratuit du VIH et des hépatites
- Actions de prévention et d'éducation relatives aux maladies chroniques : asthme, diabète, BPCO, insuffisance rénale, pathologies cardiovasculaires : Action de prévention, de dépistage et de prise en charge. Les recettes issues de la
- valorisation de l'activité (actes et consultations) doivent être identifiées spécifiquement. Autres actions prévention et éducation thérapeutique : Les recettes issues de la
- valorisation de l'activité (actes et consultations) doivent être identifiées spécifiquement. Consultations mémoire : Les recettes issues de la valorisation de l'activité (actes et consultations) doivent être
- identifiées spécifiquement. Court séjour gériatrique :
- Doivent être identifiés certaines charges de personnels non médicaux : ergothérapeutes, assistantes sociales.
- Consultation d'addictologie (tabacologie et autres) : Les recettes issues de la valorisation de l'activité (consultations et actes) doivent être identifiées spécifiquement.
- $\blacksquare$  Emploi de psychologues : Prise en charge psychologique dans les services de cancérologie et de périnatalité dans le financement est issu des plans de santé publique.
- Structures spécialisées dans la prise en charge de la douleur chronique rebelle :

Les recettes issues de la valorisation de l'activité (consultations et actes) doivent être identifiées spécifiquement.

- Consultations hospitalières de génétique : Les recettes issues de la valorisation de l'activité (consultations et actes) doivent être identifiées spécifiquement.
- Nutrition parentérale à domicile, hors HAD Fourniture de produits nutritifs et matériel mis à disposition (produits, poches)
- Structures pluridisciplinaires spécialisées dans la prise en charge des adolescents : Apport d'informations, de conseils et d'aide au développement d'un projet de vie. Les recettes issues de la valorisation de l'activité (consultations et actes) doivent être identifiées spécifiquement.
- Consultations de suivi post-greffes Les recettes issues de la valorisation de l'activité (consultations et actes) doivent être identifiées spécifiquement.
- Consultations pluridisciplinaires de cancérologie et RCP Les recettes issues de la valorisation de l'activité (consultations et actes) doivent être identifiées spécifiquement.
- Consultations d'annonce de cancer Les recettes issues de la valorisation de l'activité (consultations et actes) doivent être identifiées spécifiquement.

# Ö **Aide médicale urgente**

- $-SAMU:$ 
	- Centre de réception et de régularisation des appels d'urgence
- SMUR terrestre :

Equipe d'intervention d'urgence comportant un médecin, et disposant de matériel de réanimation

SMUR héliporté :

Equipe d'intervention d'urgence comportant un médecin, et disposant de matériel de réanimation

*NB : Les établissements « non support » d'un SMUR créent une sous-section « SMUR pour ordre ». Les établissements « supports » déversent les charges relatives à cette activité dans la sous-section « SMUR », en précisant dans le tableau idoine de l'annexe 2 la répartition des unités d'œuvre entre sorties primaires et sorties secondaires.* 

 Centre de consultations médicales maritimes (CCMM) : Service de consultations télémédicales pour les marins

### Ö **Soins aux détenus**

 Unité d'hospitalisation sécurisé interrégionale (UHSI) : Prise en charge sanitaire, dans des unités spécifiques, des personnes détenues. Les recettes issues de la valorisation de l'activité (GHS) doivent être identifiées spécifiquement.

Unité de consultations et de soins ambulatoires (UCSA) : Unité de consultation et de soins ambulatoire pour la prise en charge des personnes détenues. Doivent être identifiés les charges relatives aux contraintes spécifiques du pénitentiaire, les recettes issues de la valorisation de l'activité (consultations et actes) doivent être identifiées spécifiquement.

 Chambres sécurisées pour détenus : Hospitalisation urgente et de courte durée de personnes détenues au sein d'un service actif de l'établissement de santé. Les recettes issues de la valorisation de l'activité doivent être identifiées spécifiquement.

### Ö **Autres**

- Centres périnataux de proximité : Centres de conseil et de consultations pré et postnatales. Les recettes issues de la valorisation de l'activité (consultations et actes) doivent être identifiées spécifiquement.
- Centre périnataux post-natal avec hébergement : Activité expérimentale
- Centres d'éthique :
	- Aide opérationnelle aux décisions médicales éthiquement difficiles
- Action de prévention et de gestion des risques liés à des circonstances exceptionnelles et structures spécialisées dans la gestion du risque nucléaire, radiologique, bactériologique et chimique ou d'une crise sanitaire majeure (BIOTOX)
- Actions de coopérations internationales : Missions internationales sur instruction ministérielle
- Sincérité des comptes (EHPAD) Les charges imputées doivent correspondre à la subvention d'équilibre reconnue par les autorités de tarification au titre de la validation de l'opération sincérité des comptes dans le cadre de la réforme du financement des EHPAD, ou du montant validé par les autorités de tarification au titre de la sincérité des comptes, dans l'attente de la conclusion de la convention tripartite et du transfert effectif des crédits.

Î Les établissements exerçant plusieurs activités doivent regrouper l'ensemble du montant de la subvention d'équilibre au sein de cette sous section MCO.

Cette sous-section ne reçoit , dans la mesure où elle retrace déjà le coût complet de cette activité.

■ Ecoles paramédicales

Doivent être identifiées les charges directes relatives aux école d'IDE, de masseurs kinésithérapeutes, pédicure-podologues, ergothérapeutes, psychomotriciens, orthophonistes, orthoptistes, manipulateurs radio, audioprothésistes, opticiens lunetiers, diététiciens, d'aides soignants, auxiliaires de puériculture, ambulanciers, techniciens de laboratoire d'analyses de biologie médicales, sages femmes, préparateurs en pharmacie *Les établissements « supports » d'une subvention de fonctionnement pour une école paramédicale ouvrent une sous-section « écoles paramédicales pour ordre ».*

- Primes multi-établissements
- **Primes recrutements prioritaires**
- Crédits Hôpital 2007
- Réseaux ville-hôpital
- Réseaux inter hospitaliers

### ¾ **Si2B : autres activités relatives au secteur SSR**

### **Les charges identifiées dans la sous-section suivante sont rattachées à l'enveloppe DAF, néanmoins ce détail permet d'avoir une connaissance plus approfondie de ces activités.**

### Ö **Recherche**

 Personnel dédié à la recherche clinique et fondamentale : temps médical et paramédical, travaux sur les bio-technologies, les bio-matériaux, les aides techniques, recherche en soins infirmiers, amélioration des orthèses et des prothèses inscrites à la LPP, activités innovantes dans le domaine de la domotique et des aides techniques au bénéfice des patients handicapés internes et externes

### Ö **Enseignement**

- Mise en œuvre de la formation continue au handicap des professionnels de santé et du secteur médico-social
- Télé-enseignement, télé-formation

### Ö **Expertise, référence, recours, prévention, orientation**

 Eléments de plateau technique de rééducation spécifiques (coûts des amortissements de ces équipements), justifiant un rôle de recours : atelier d'appareillage, appareils d'isocinétisme, appareils d'analyse du mouvement, équipements de cryothérapie.

### Ö **Activités innovantes, expérimentales**

- Médicaments sous ATU : Doivent être identifiées les dépenses réelles relatives aux médicaments n'ayant pas d'AMM et mis à la disposition des établissements selon une procédure exceptionnelle. Seules les molécules consommées en hospitalisation sont rattachées à cette sous-section, les autres molécules sous ATU étant rattachées à la rétrocession (Si5b)
- Prothèses innovantes : non inscrites à la LPP
- Orthèses innovantes : non inscrites à la LPP
- Autres appareillages définitifs ou provisoires innovants : non inscrits à la LPP

### Ö **Equipes pluridisciplinaires, consultations et prises en charge spécifiques**

- Equipes hospitalières de liaison en addictologie, et/ou de nutrition et/ou de santé buccodentaire et/ou de dermatologie et/ou de diabétologie Activité de liaison, de coordination et d'animation des équipes de soins et élaboration de protocoles de soins de prise en charge
- Equipes mobiles de gériatrie : Activité de liaison, de coordination et d'animation des équipes de soins et élaboration de protocoles de soins ou de prise en charge
- Equipes mobiles de soins palliatifs et structures spécialisées dans la prise en charge des soins palliatifs (agréées par l'ARH) : Activité de liaison, de coordination et d'animation des équipes de soins et élaboration de protocoles de soins ou de prise en charge, ainsi que formation et soutien des équipes soignantes
- Equipes mobiles de lutte contre la douleur et structures spécialisées dans la prise en charge de la douleur chronique rebelle :

Activité de liaison, de coordination et d'animation des équipes de soins et élaboration de protocoles de soins ou de prise en charge, ainsi que formation et soutien des équipes soignantes

- Equipes mobiles de médecine physique et de réadaptation Activité de liaison, de coordination et d'animation des équipes de soins et élaboration de protocoles de soins ou de prise en charge
- Consultation d'annonce (éventuellement anténatale) du handicap : Les recettes issues de la valorisation de l'activité (consultations et actes) doivent être identifiées spécifiquement.
- Consultation-évaluation IMC Les recettes issues de la valorisation de l'activité (consultations et actes) doivent être identifiées spécifiquement.
- Consultation multidisciplinaire de bilan et de projet en réadaptation Les recettes issues de la valorisation de l'activité (consultations et actes) doivent être identifiées spécifiquement.
- Consultation médico-technique de prescription et/ou d'adaptation d'appareillage Les recettes issues de la valorisation de l'activité (consultations et actes) doivent être identifiées spécifiquement.
- Consultations pluridisciplinaires : appareil locomoteur, pathologies neuro-musculaires, pied diabétique, l'insuffisance respiratoire, obésité, asthme, maladies orphelines, orientation des patients en pré opératoire pour la détermination des modes de rééducation Les recettes issues de la valorisation de l'activité (consultations et actes) doivent être identifiées spécifiquement.
- Consultation d'évaluation gériatrique multi-disciplinaire, consultation pluridisciplinaire pour l'évaluation des troubles cognitifs et comportementaux Les recettes issues de la valorisation de l'activité (consultations et actes) doivent être identifiées spécifiquement.
- Consultation d'addictologie (tabacologie et autres) Les recettes issues de la valorisation de l'activité (consultations et actes) doivent être identifiées spécifiquement.
- Séances collectives organisées dans le cadre d'un programme d'éducation thérapeutique lors d'une réhabilitation cardio, pneumo, neuro, nutritionnelle.
- Accompagnement et réinsertion de patients en situation de précarité, accompagnement dans l'accès aux droits sanitaires, sociaux et médico-sociaux
- Actions d'adaptation des domiciles de patient en vue de favoriser les retours après la prise en charge (Ex : convention FHF-Fédération des Pact-Arim, conventions avec les HLM) : diagnostics ergothérapiques, avégistes (déficients visuels), etc…
- Dispositifs de prise en charge psycho-socio-éducative en SSR pédiatrique
- Accompagnement ergo et socio-thérapique : coûts matériels et de fonctionnement induits par l'intervention d'associations de malades, d'éducateurs sportifs locaux, d'animateurs bénévoles avec des coûts matériels et de fonctionnement induits
- Accompagnement à la réinsertion professionnelle, y compris après la sortie notamment dans le domaine de l'emploi adapté, du logement et de la vie sociale (incluant certaines activités d'aide d'exception : appartements thérapeutiques)
- Préparation au retour à domicile des personnes âgées
- Coordination de programmes de réhabilitation pour le suivi à domicile (obéissant à des référentiels de bonne pratique)
- Télésanté, télémédecine : Télétransmission de données médicales, d'imagerie, de photos numériques en vue d'un télédiagnostic ou d'une téléexpertise

### Ö **Autres**

- Actions de coopérations internationales : Missions internationales sur instruction ministérielle
- Sincérité des comptes (EHPAD) Les charges imputées doivent correspondre à la subvention d'équilibre reconnue par les autorités de tarification au titre de la validation de l'opération sincérité des comptes dans le cadre de la réforme du financement des EHPAD, ou du montant validé par les autorités de tarification au titre de la sincérité des comptes, dans l'attente de la conclusion de la convention tripartite et du transfert effectif des crédits.

Cette sous-section ne reçoit , dans la mesure où elle retrace déjà le coût complet de cette activité.

■ Ecoles paramédicales

Doivent être identifiées les charges directes relatives aux école d'IDE, de masseurs kinésithérapeutes, pédicure-podologues, ergothérapeutes, psychomotriciens, orthophonistes, orthoptistes, manipulateurs radio, audioprothésistes, opticiens lunetiers, diététiciens, d'aides soignants, auxiliaires de puériculture, ambulanciers, techniciens de laboratoire d'analyses de biologie médicales, sages femmes, préparateurs en pharmacie *Les établissements « supports » d'une subvention de fonctionnement pour une école paramédicale ouvrent une sous-section « écoles paramédicales pour ordre ».*

 Unité d'hospitalisation sécurisé interrégionale (UHSI) : Prise en charge sanitaire, dans des unités spécifiques, des personnes détenues. Les recettes issues de la valorisation de l'activité (consultations et actes) doivent être identifiées spécifiquement.

.Primes multi-établissements

- **Primes recrutements prioritaires**
- Crédits Hôpital 2007
- Réseaux ville-hôpital
- Réseaux inter hospitaliers
- **Maisons médicales** Cette activité ne peut concerner que des hôpitaux locaux ayant uniquement une autorisation SSR
- Participation à des CLIC (centres locaux d'information et de coordination), à des Equipes techniques labellisées (ETEL), à des Sites pour la Vie Autonome (SVA)

### ¾ **Si2C : autres activités relatives au secteur psychiatrique**

**Les charges identifiées dans la sous-section suivante sont rattachées à l'enveloppe DAF, néanmoins ce détail permet d'avoir une connaissance plus approfondie de ces activités, ayant notamment vocation, à terme, à ne plus être financées par l'enveloppe hospitalière.** 

Un travail d'identification des activités « autres » spécifiques de la psychiatrie est en cours d'élaboration. En 2004, aucun détail n'est proposé pour le remplissage de cette section d'imputation en psychiatrie, hormis les activités citées ci-après.

■ Ecoles paramédicales

Doivent être identifiées les charges directes relatives aux école d'IDE, de masseurs kinésithérapeutes, pédicure-podologues, ergothérapeutes, psychomotriciens, orthophonistes, orthoptistes, manipulateurs radio, audioprothésistes, opticiens lunetiers, diététiciens, d'aides soignants, auxiliaires de puériculture, ambulanciers, techniciens de laboratoire d'analyses de biologie médicales, sages femmes, préparateurs en pharmacie *Les établissements « supports » d'une subvention de fonctionnement pour une école paramédicale ouvrent une sous-section « écoles paramédicales pour ordre ».*

 Sincérité des comptes (EHPAD) Les charges imputées doivent correspondre à la subvention d'équilibre reconnue par les autorités de tarification au titre de la validation de l'opération sincérité des comptes dans le cadre de la réforme du financement des EHPAD, ou du montant validé par les autorités de tarification au titre de la sincérité des comptes, dans l'attente de la conclusion de la convention tripartite et du transfert effectif des crédits.

Cette sous-section ne reçoit , dans la mesure où elle retrace déjà le coût complet de cette activité.

- Réseaux ville-hôpital
- Réseaux inter hospitaliers
- Crédits Hôpital 2007
- Primes multi-établissements
- **Primes recrutements prioritaires**

### **5. Les sections d'imputation 3A1 (***rééducation et réadaptation fonctionnelle* ) **et 3A2 (***Soins de suite***)** :

regroupe les charges directes imputables à cette activité.

Il est proposé aux établissements de distinguer les charges (y compris les consultations et actes externes) selon les modalités de prise en charge précisées ci-dessous. Si l'établissement n'est pas en mesure de réaliser ce découpage, il peut regrouper l'ensemble des charges relatives aux activités de SSR dans la colonne « détail non disponible » prévue à cet effet.

- La rééducation et réadaptation fonctionnelle (Si3A1) : Cette activité, que l'on appelle aussi médecine physique et de réadaptation (MPR) est une activité du champ SSR, soumise à autorisation depuis plusieurs années. Elle doit être différenciée de la rééducation réalisée par des kinésithérapeutes au cours d'une hospitalisation en MCO. Dans le premier cas, l'imputation se fait en SSR, dans l'autre, les charges sont imputées directement dans les sections consommatrices.
	- Si3A1a : concerne les charges relatives aux unités fonctionnelles pour enfants ou adolescents.
	- Si3A1b : concerne les charges relatives aux unités fonctionnelles pour adultes
- Les soins de suite spécialisés (Si3A2) : Doivent être identifiées dans cette sous section toutes les activités de soins de suite spécialisés.
	- Si3A2a : concerne les charges relatives aux unités fonctionnelles pour enfants
	- Si3A2b : concerne les charges relatives aux unités fonctionnelles pour adultes
- Les soins de suite polyvalents (Si3A3) : Doivent être identifiées dans cette sous section toutes les activités de soins de suite polyvalents
	- Si3A3a : concerne les charges relatives aux unités fonctionnelles pour enfants
	- Si3A3b : concerne les charges relatives aux unités fonctionnelles pour adultes
	- Si3A2c : concerne les charges relatives aux unités fonctionnelles pour patients âgés de plus de 75 ans

Ces sections d'imputation regroupent l'ensemble des charges directes imputables à ces activités : Unités d'hospitalisation temps plein, temps partiel, séances

Si la distinction entre ces différentes activités ne peut être réalisée, les charges globales des activités de SSR doivent être regroupées dans la colonne « détail non disponible » prévue à cet effet, dans l'outil ICARE\_V2.

### **6. La section d'imputation 3B** *(psychiatrie)* **:**

regroupe les charges directes imputables à cette activité.

Il est proposé aux établissements de distinguer les charges selon les modalités de prise en charge suivantes (découpage du rapport annuel de secteur). Si l'établissement n'est pas en mesure de répartir ses charges entre les différentes modalités de prise en charge, il peut les regrouper sur la ligne « Charges non réparties » prévue à cet effet.

- Psychiatrie pour adultes :
	- A temps complet
	- A temps partiel
	- Ambulatoire
	- En urgences (urgences psychiatriques, psychiatrie de liaison)
- Psychiatrie infanto-juvénile :
	- A temps complet
	- A temps partiel
	- Ambulatoire
	- En urgences (urgences psychiatriques, psychiatrie de liaison)

*NB : les établissements qui n'ont pas d'autorisation en psychiatrie mais qui enregistrent des charges liées aux activités de psychiatrie de liaison, sont autorisés à ouvrir une sous-section psychiatrie. Dans ce cas, cette soussection ne reçoit pas de déversement des charges des sections auxiliaires (SI 4 et 6), pour cela il convient de ne pas mettre d'unité d'oeuvre pour cette activité.*

Cette décomposition n'est pas obligatoire, pour les établissements ne pouvant pas opéré ces distinctions, il convient de regrouper l'ensemble des charges sur la ligne prévue à cette effet.

En résumé, les sections définitives sont :

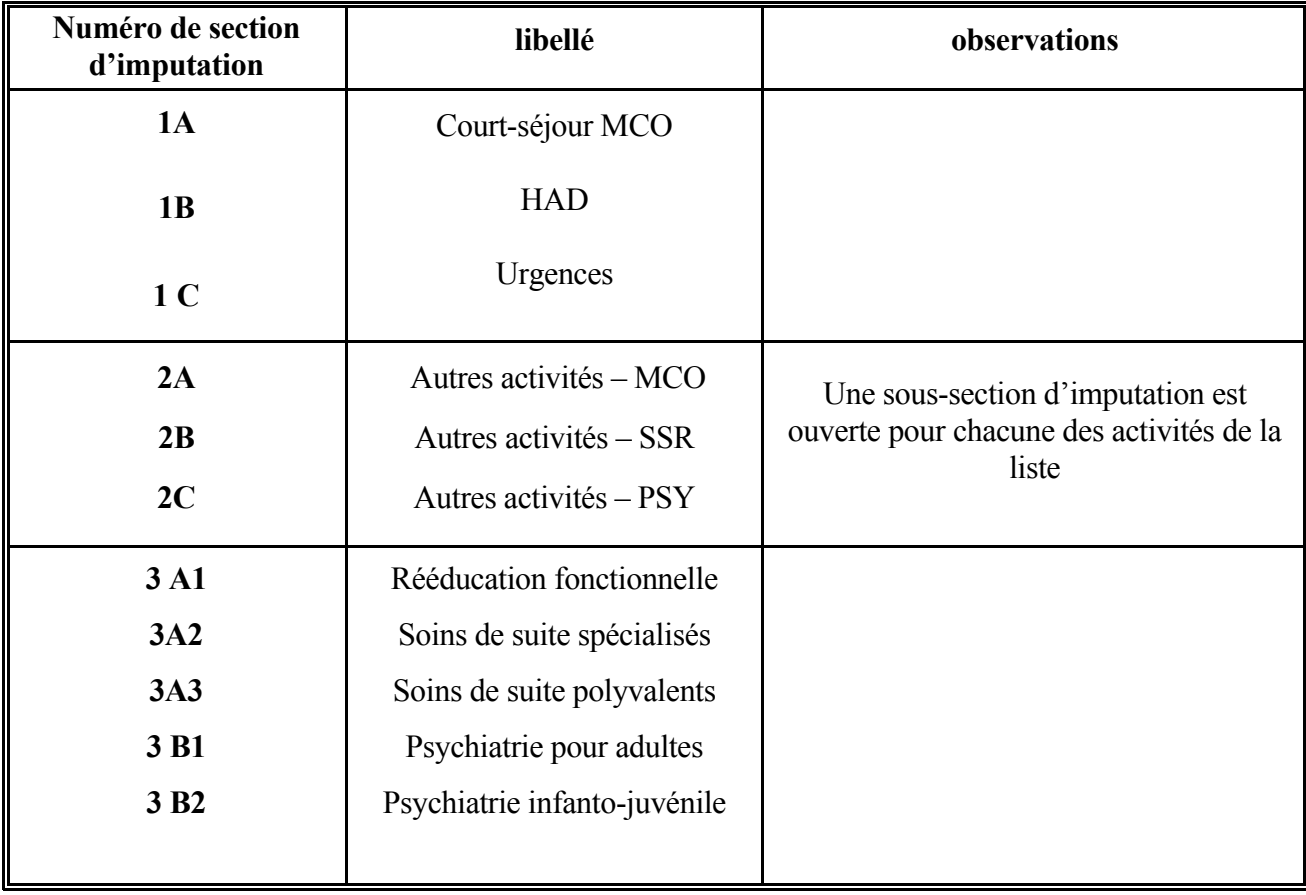

### B. SECTIONS AUXILIAIRES

Les sections auxiliaires ont vocation à se déverser dans un deuxième temps sur les sections définitives afin de déterminer in fine le total des charges consacrées à chacune d'entre elles.

#### **1. La section d'imputation 4,** *« charges d'hôtellerie »*

est divisée en deux sous-sections, *« blanchisserie »* et *« restauration »,* sur lesquelles sont retracées les dépenses directes de ces activités, y compris les dépenses relatives à l'amortissement, à la location et à la maintenance des matériels utilisés (charges mobilières). **Par convention, les produits diététiques sont imputés sur la sous-section « restauration ».**

#### *2.* **La section d'imputation 5** *« logistique, gestion générale et charges de structure »*

retrace l'ensemble des charges de logistique et de gestion générale de l'établissement, (hormis celles affectées à la section d'imputation 4 ) *ainsi que les charges de structure.* 

Trois sous-sections sont ouvertes :

- logistique et gestion générale
- logistique médicale
- charges de structure

#### $\Rightarrow$  SI 5-a « logistique et gestion générale »

Cette année, cette section doit être isolée dans l'onglet de l'outil ICARE prévu à cet effet (onglet B8). Elle regroupe les charges suivantes détaillées entre les catégories ci-dessous :

- Services administratifs :
	- les dépenses de fonctionnement des services administratifs
- **Transports** 
	- les dépenses de transport (amortissement-location des véhicules, entretien, carburants), hors les dépenses de transport en ambulance des patients (affectés en logistique médicale) et hors les coûts de même nature réalisés par le SMUR (affectés en SI 6)
- Services techniques et ateliers et maintenance des immeubles
- Gardiennage et sécurité
- Médecine préventive et la médecine du travail
- Crèche
- Dépenses du DIM
- Informatique (hors DIM)
- Autres dépenses :
	- la documentation, la papeterie et l'ensemble des fournitures de bureau
	- les dépenses d'information, de communication, de télécommunication et de poste
	- les déplacements, les frais de mission et de réception
	- les honoraires
	- les frais d'études et de recherche
	- les frais de siège
	- les dotations aux comptes de provisions pour risques et charges d'exploitation
	- les produits d'entretien (hors les produits lessiviels, affectés en SI 4)
	- le traitement des déchets ménagers
	- les dépenses d'eau, gaz, électricité, chauffage
	- les assurances
- les amortissements de l'ensemble des matériels, équipements et mobiliers nonmédicaux ; hors matériels de restauration et de blanchisserie affectés en SI 4, hors matériels déjà affectés sur les sous-sections de la SI 5A (transports, informatiques …)
- l'ensemble des personnels qui ne peuvent être affectés ni sur les services médicaux ou médico-techniques, ni sur les activités de blanchisserie et de restauration (par exemple, certaines assistantes sociales).
- les dépenses de médicaments effectuées au bénéfice du personnel

### $\Rightarrow$  SI 5-b « logistique médicale »

les charges suivantes doivent être identifiées dans cette section d'imputation :

- pharmacie (pour les dépenses de gestion du service)
- Médicaments rétrocédés
- stérilisation (y compris les produits)
- hygiène hospitalière (matériovigilance, hémovigilance...)
- désinfection (y compris les produits)
- traitement des déchets hospitaliers
- dépôt de sang
- CLIN
- transports en ambulance de patients
- génie bio-médical
- Matériel, équipement et mobiliers médicaux (ex : coffres à stupéfiants) : matériels utilisés par les activités de logistique médicale

### $\Rightarrow$  SI 5-c « charges de structure »

Identification des charges suivantes :

- $\blacksquare$  les charges d'amortissement des immeubles et des IGAAC<sup>4</sup> [\(](#page-14-0)hors hôpital 2007)
- les dépenses de location des immeubles (hors hôpital 2007)
- l'ensemble des frais financiers
- les impôts (hors personnel)
- les dotations aux provisions (à l'exception des dotations pour risques et charges)
- les charges d'apurement annuel des créances irrécouvrables

### **3. La section d'imputation 6** *« services médico-techniques »*

doit être divisée en sous-sections sur lesquelles sont imputées les charges de fonctionnement et l'activité de chacun des services médico-techniques :

- blocs opératoires et obstétricaux, anesthésiologie incluse
- **u** laboratoires
- **imagerie**
- explorations fonctionnelles
- radiothérapie

<span id="page-14-0"></span> <sup>4</sup> <sup>4</sup> les amortissements et les charges liées à des installations complexes, qui peuvent dans certains cas être assimilées à des immeubles par destination, sont imputées directement dans les sections « consommatrices ».

En résumé, les sections auxiliaires sont :

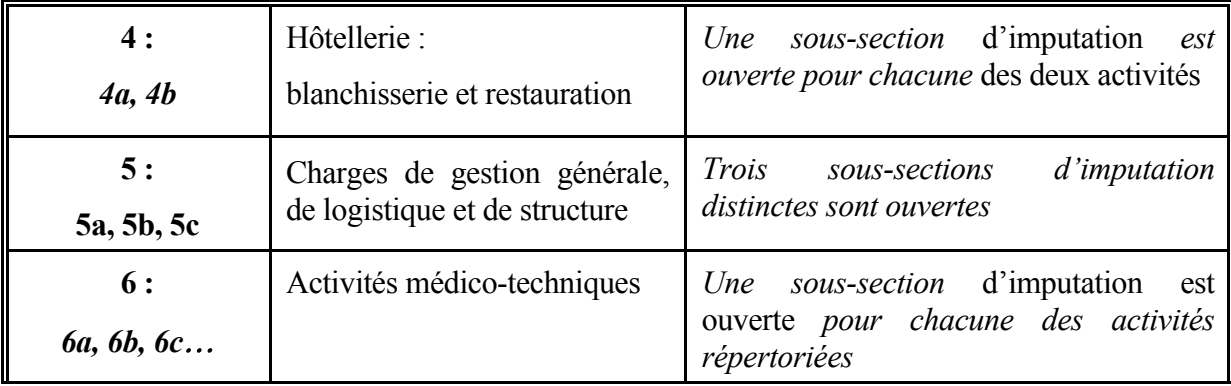

# **III. PRINCIPES D'AFFECTATION DES CHARGES**

### A. DETERMINATION DES CHARGES NETTES

### **1. Imputations directes**

La règle de base est celle de l'imputation directe des charges sur chacune des sections ou sous-sections d'imputation définies dans le précédent chapitre.

Les recrutements et les mises à disposition de personnels effectués par les établissements à la demande de l'administration centrale (permanents syndicaux, personnels surnuméraires, mises à disposition de l'administration et éventuellement d'autres organismes…) ainsi que le financement des conférences (directeurs de CHU, présidents de CME des CHU…) sont exclues de ce principe et les charges afférentes ne doivent pas être imputées dans les sections de regroupement de charges. Ces charges doivent être identifiées dans le tableau de recollement ainsi que, lorsque ces personnels font l'objet de remboursements par des crédits autre que la dotation globale, les recettes de groupe III correspondantes. Les justifications sont à transmettre à l'ARH.

L'annexe I-a du présent guide récapitule la nomenclature d'imputation des charges par nature. Ces imputations peuvent être réalisées selon 2 principes :

| $\blacksquare$ Principe A | applicable aux dépenses de personnel <sup>5</sup> et aux consommables<br>$m\acute{\text{e}}$ dicaux <sup>6</sup> :<br>repérage des dépenses de chaque section ou sous-section d'imputation |
|---------------------------|----------------------------------------------------------------------------------------------------|
| $\blacksquare$ Principe B | affectation du montant du compte budgétaire sur la section ou la<br>sous-section d'imputation                                                                                              |

<span id="page-15-0"></span> <sup>5</sup> les dépenses de personnel sont réparties au coût réel *ou* au coût moyen par grade.

<span id="page-15-1"></span><sup>&</sup>lt;sup>6</sup> les dépenses de consommables médicaux (médicaments, sang, prothèses ...) sont affectées directement sur les sections ou sous-sections, ou sont ventilées selon une estimation (la méthode devra pouvoir être précisée par l'établissement).

Dans certains cas, les établissements seront amenés à faire des estimations dans la répartition de leurs charges directes ; ils devront alors être en mesure de fournir les clés utilisées pour ces estimations.

Ainsi, par exemple, les rémunérations des pools de personnel (équipes de remplacement, surveillants de nuit « couvrant » plusieurs unités, pool de secrétaires médicales ...) doivent être imputées aux différentes sections d'imputation en fonction du temps consacré à chacune d'elles.

L'objectif n'est pas de définir des coûts complets des fonctions ayant contribué à la réalisation de l'activité ou de déterminer l'efficience des établissements, mais de répartir, en fin de chaîne, la totalité des charges sur l'une des sections et sous-sections définitives (SI 1, 2 et 3).

Ainsi les retraitements de charges supplétives (mises à disposition gracieuses, réintégration des honoraires liés à l'activité libérale des praticiens ou à l'activité réalisée en cliniques ouvertes) sont supprimés. De même, la déduction des médicaments cédés à titre gratuit est également supprimée et sa reconstitution ne doit plus apparaître dans le tableau de recollement.

### **2. Produits déductibles**

La structure de dépenses qui doit être déterminée in fine correspond à des charges nettes, financées par des crédits pérennes.

Les charges directes réparties entre les différentes sous-sections sont donc corrigées des recettes subsidiaires (recettes de groupe 3 et 4, reprise du compte 111), des produits au titre du SMUR (groupe 2) et des ressources exceptionnelles qui y sont affectées (les crédits alloués à titre non reconductible). Le détail doit en être fourni en complément des tableaux d'affectation des charges par nature.

L'annexe I-b du présent guide récapitule la nomenclature des produits subsidiaires retraités et leur imputation.

### B. CALCUL DES COUTS COMPOSES

Les charges de logistique médicale se déversent sur les activités des sections 1, 2 et 3 dès lors que celles-ci se voient imputer des charges de groupe 2, et sur les sous-sections de la SI 6 « médico-technique ».

Pour réaliser ce déversement, il convient de définir une assiette de référence, nécessaire au calcul des coefficients de répartition. Celle-ci est composée du total des charges de groupe 2 pour les sections définitives et des charges de groupe 2 et 4 pour les sections médicotechniques. La répartition des charges entre les différentes sous-sections s'opère ensuite au prorata de la contribution respective de chacune des sous-sections concernées à la constitution de l'assiette (voir tableau ci-après).

Cette opération implique d'être réalisée avant la ventilation des charges médico-techniques sur les sections définitives.

### C. DEFINITION DES UNITES D'ŒUVRE ET DES COEFFICIENTS DE REPARTITION

Le coût complet des activités est obtenu en ventilant sur chacune des activités, selon le cas, les charges correspondant au coût de l'ensemble des unités d'œuvre qu'elle a consommées, ou à celui des coefficients de répartition qui lui reviennent : *journée* pour toutes les dépenses hôtelières, *l'euro* de charges directes nettes pour les dépenses de logistique, gestion générale et structure, *lettres-clés* pour les dépenses des services médico-techniques.

Pour chaque section ou sous-section auxiliaire, la définition des unités d'œuvre ou des coefficients de répartition, et leurs répartitions, sont déterminés selon les règles suivantes :

### **1. Les dépenses de** *blanchisserie* **et de** *restauration*

Doivent être ventilées sur les SI 1A (MCO), 1C (urgences), 2 (autres activités) et 3 (SSR et psychiatrie) sur la base du nombre de journées réalisées.

Par convention, l'activité réalisée en hospitalisation incomplète est comptabilisée sur la base d'une ½ journée.

Pour la SI1C, la répartition doit être faite au prorata de la somme du nombre de passages non suivis d'hospitalisation (étant posé par convention qu'un passage non suivi d'hospitalisation équivaut à 0,1 journée) **et du nombre de journées des RUM produits aux urgences**.

### **2. Les dépenses des sections** *médico-techniques*

sont ventilées en fonction des unités d'œuvre suivantes :

- Laboratoire : B
- $\blacksquare$  Imagerie : Z
- Exploration fonctionnelle :  $K$
- Radiothérapie : Z
- Le bloc opératoire : Kc

Pour les établissements codant en CCAM, il convient d'utiliser l'ICR.

#### **3. Les dépenses de la section "** *logistique, gestion générale et charges de structure***"**

seront ventilées au prorata des charges nettes majorées constatées pour les différentes activités (MCO, HAD, urgence, SSR…).

Les charges nettes majorées correspondent à la somme des charges directes nettes, des prestations médico-techniques et des charges hôtelières. (cf sous-total du tableau 2)

### **4. Cas particulier de la** *logistique médicale*

Ces charges ont pour particularité de se déverser sur l'ensemble des sections définitives, dès lors qu'elles se sont vues imputer des charges de groupe 2, mais aussi sur la section 6 « médico-technique » avant leur déversement sur les sections définitives. La ventilation des charges de logistique médicale doit donc être opérée préalablement à la réalisation du tableau de calcul des coûts complets des SI 1, 2 et 3(ou « tableau 2 »).

Ce sont donc les coûts majorés des lettres-clés, déterminés dans le tableau « coûts composés », qui seront utilisés pour la répartition des charges de fonctionnement des unités

médico-techniques sur les sections 1, 2, 3 (et 5, dans le cadre de la médecine du travail uniquement).

# **IV. LE RETRAITEMENT DES RECETTES DE GROUPE II**

Il est nécessaire de connaître la répartition de ces recettes entre les sections définitives, et pour chaque activité, afin de déduire du montant des dépenses encadrées, le niveau des charges couvertes par les recettes de groupe 1.

Les établissements doivent donc présenter un retraitement des recettes de groupe 2 selon la nature des activités qui les ont générées : MCO, urgences, SSR, psychiatrie et autres activités. Ce retraitement doit être retracé dans le tableau spécifique de l'annexe 2.

# **V. LE TRAITEMENT DES CREDITS NON RECONDUCTIBLES**

Afin de suivre le traitement des crédits alloués de façon non reconductible, 2 tableaux sont intégrés à l'outil ICARE. Le premier tableau identifie la répartition de ces crédits entre les différentes sections d'imputation. Le deuxième tableau a vocation à déterminer l'emploi de ces crédits (ex : au titre ou non de l'action pour laquelle ils ont été alloués). Ce traitement doit être retracé dans les tableaux spécifiques de l'annexe 2. Comme indiqué page 17, les CNR ayant participé à l'excédent de l'année ou utilisé pour une reprise de déficit antérieur ne sont pas déductibles.

# **CONCLUSION**

L'outil de saisie et de transmission standardisée des retraitements comptables, ICARE-V2, sera mis à la disposition des établissements au début du moi de juin.La transmission aux ARH doit impérativement être réalisée par cet outil.

ICARE intègre également les données nécessaires à la validation et au contrôle de la qualité des informations transmises. La saisie des comptes de classe 6 et 7 du compte administratif anticipé dans cet outil est donc également exigée afin d'automatiser les contrôles de cohérence et de recollement avec les données comptables.

Une fois ces informations validées, les ARH devront les transmettre à l'ATIH **au plus tard le 30 septembre** pour permettre la consolidation des données au niveau national. Ces dates doivent être strictement respectées.

Des précisions peuvent être obtenues :

- $\Rightarrow$  pour les questions relatives à l'outil et au mode de transmission : [icare@atih.sante.fr](mailto:icare@atih.sante.fr)
- ⇒ pour les questions générales : [http://www.atih.sante.fr](http://www.atih.sante.fr/) (rubrique Foire aux questions)